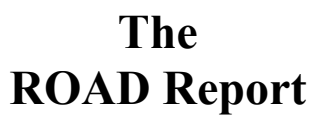

**Volume 12, Issue 11 May 2015**

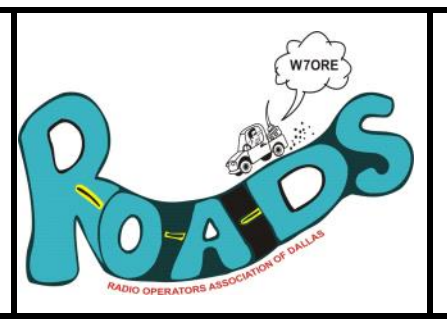

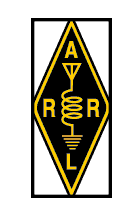

Editor: Michael Fuller, K7CIE k7cie@arrl.net

### **RADIO OPERATORS ASSOCIATION of DALLAS OREGON**

**The Prez Sez by Jack Schult**

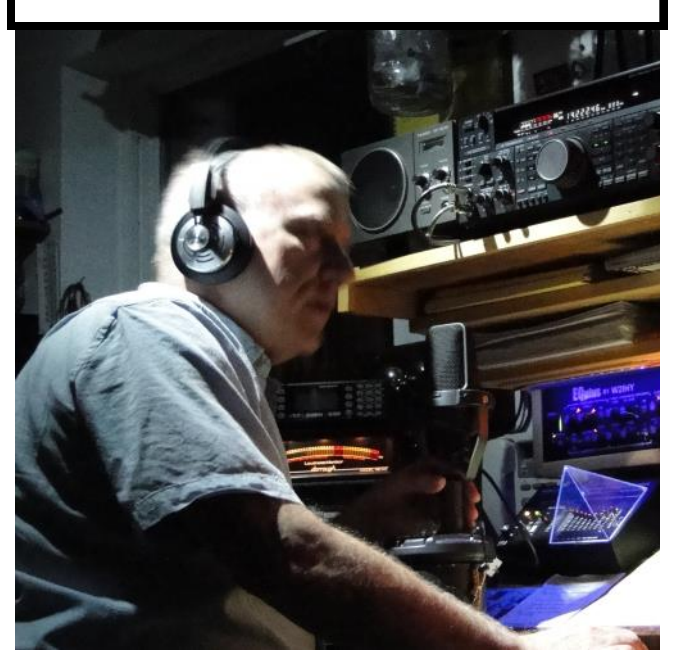

Thank you for taking time to read the ROADS report Prez Sez. It shows that you have interest in your club, and can put up with my attempts to make my Language Arts instructor's efforts worthwhile. In the world of ham radio words are important, *if* one ventures beyond the "5/9 73" hit and run of contesting. There are some great folks on the air waves. I enjoy actually exchanging ideas, learning about someone who lives in a country that I have

trouble pronouncing and explaining where Dallas Oregon is, even to those who live in the state. I notice things like the way the QSO is ended. 73ssssssss is like finger nails on a black board. When I hear "*73"* I feel this guy knows what he is doing. It's like a firm handshake. To listen to someone who never learned code to improperly use what was intended for CW is hard to justify. 73 equals' best regards, so 73ssss means? Seventy trees with eighty apes in them and best regardseseses…………Too bad modern transceivers don't come with brightness controls.

Field Day will be here soon. We are seeing an increase in interest from a few who didn't think they would be involved, and that's a good thing.

This month's meeting will be a 6pm Dinner at Rickreall Rock'n Rogers.

Elections are comng soon!

### **Backyard DX By Our Master of DX** Bob Peschka

I will no longer be writing a DX column for our ROADS newsletter, and I wish to thank all the members who have supported my monthly commentary on DX in our area.

See you at the monthly meetings, Monday coffees, and visit with you on the 10-10 Sunday net.

#### 73, K7QXG

Editors Note: I know how difficult it is to write a DX column. I really appreciate the years that Bob has taken on this task. I hope that maybe someone else in the club would like to step forward and create his own column on DX and DXing.

# Here n' There  $\mathbf{B}$ y Bob Peschka

As I sit here pondering the fate of the bands as propagation wanes, I call to mind a comment that our VP, **W7RIS**, Mike, once made at a meeting. "If you make just one contact a

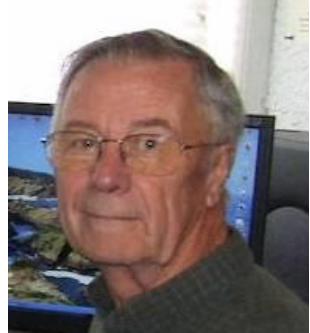

day, you will have some great QSOs by year's end." That statement is absolutely true, and it should become a goal for all of

us, no matter the band, mode, location or whether it fits our Worked All States goal, or just offers us an opportunity to chat with an old friend.

I've heard arguments rage over the merits of vertical antennas, or the lack thereof, but these facts stand out: Verticals have a small foot print; they work well if properly located and tuned; and you may not have room for anything else. While they are not as good as yagis, they serve a purpose. Not everyone lives on a large lot or has ample acreage to allow the use of one or more towers. I have used many verticals over the years, including many that I home brewed, and have enjoyed excellent results as long as I did not allow my expectations to run wild. Therein lies the secret of success with a vertical – don't let your expectations exceed reality. In fact, that holds true for any antenna.

**CW and AM…** For a 45 day period the Oregon Trail net awarded points (not worth anything) to an-

yone who checked in before the net began using CW to send their call. I heard some pretty bad Morse Code and some that was downright terrible, but it was all in fun! Then the net had everyone check in on AM for 30 days. That proved to be even more interesting and it was soon apparent that modulation quality varied a great deal. All in all, they were two fun experiments.

When propagation on 10 meters is good, **W7SCT** can often be found in the upper regions of 10 meters using AM or FM. I've been up there a few times, but it presents new challenges - the air gets a bit thin at that altitude.

#### **Field Day and Elections…**are

drawing near and everyone needs to be involved to keep this club moving down the road to happyville. If you don't want to be an officer, ask what you can do to make life easier for everyone else. The same holds true for Field Day.

**Unexpected Surprise!** Things like this always "make my day." I opened my email and found a message waiting for me from **W0AAA**. I did not know W0AAA and was tempted to delete it, but curiosity got the best of me. Attached were two photos of a QSL card…*Mine*! It was from a QSO with WA0AAD in 1963! Back in those times, W0AAA was WA0AAD and we both belonged to the newly formed QRP Club. We were both running 75 watts on CW and we were on 20 meters. In those days our CW speed was about 25 WPM. *. He operates CW only and sends with both left and right hands! His sending speed is 40 WPM.* . He has posted a You Tube video that shows him sending at 40 WPM with left hand and right hand! Astounding!

I dug through my ancient filing system and found his card which proudly proclaimed he was in North Dakota (very rare in those days). I urge everyone to check out his call on QRZ.com (W0AAA). He has a stream of photos taken of him from a very tender age in 1962 up to his retirement in 2010 He is also on the DXCC Honor Roll.

Don't forget, 20 meters is open every evening around 9 PM.

*Computers Made Easy*

All of you own at least one computer, but how many of you are familiar with the care of these modern machines?

Recently one of my neighbors contacted me with a sorrowful story about downloading an application and after he installed it his screen was filled with pop-ups and trash every time he visited the Internet. He did not have an antivirus or anti -malware program on his computer, but surfed the Internet every day!

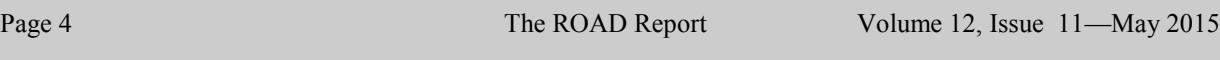

I promised to help, and made a house call to his home shortly after our conversation.

A download of the **FREE** Malwarebytes application was quickly accomplished and a scan was run. It soon identified more than 400 threats to the computer and was still scanning. After a half hour it finished its task and told us it had uncovered 964 threats! I looked over the list of offenders and found most were just tracking cookies, BUT mixed in with them were numerous Trojans, two Root Kits, Key Loggers, and a few other villains I had not heard of until now.

All 964 threats were quickly put in quarantine and a follow up scan revealed a clean machine. My neighbor has now installed a good antivirus/malware program and I hope he uses it and keeps it up to date. So, a bit of advice for all of you, expert and amateur alike: In today's world you absolutely must have a good firewall and a good anti-virus program on your computer. There can be no exceptions. Period. Which antivirus program is best? Well, there are several very good ones and I won't bother to name them all. *Just use one you feel comfortable with and find easy to use.*

*Be sure you set the program to automatically update the virus definitions every day and run a scan at* 

*least once a week, if not daily.* It won't hurt to have the FREE Malwarebytes program on your PC as well, and again update the software often and scan at least once a week.

If you were smart enough to get a ham license, you are smart enough to take care of this simple housekeeping chore on your PC.

### How To ….. *Put Your Station Photo On QRZ*

Many of you have already done this – it is a simple task. However, there are a few steps you can take to create a *great* photo of your station for posting on QRZ or on an electronic QSL if you use eQSL. Always make sure you use a tripod. Use the self timer (don't let someone else push the shutter button). Take some with flash on and some with flash off. Compare to see which you like best. Use F16 for best results… or F11. NEVER use maximum or minimum aperture.

Turn on all radio equipment so the dial lights show. Scatter a few QSL cards on the desk top. If you are in the photo, make sure you photograph everything from the thighs up…don't include the lower legs if

### Here ' There

Continued from page 4

seated. The legs will appear to be too large in proportion to the body. Remember, the photo must not be more than 800 pixels wide and no more than 200K in size.

Questions?

Bob, K7QXG

**Notice:** At the end of Issue 12 (June 2015), Michael Fuller, K7CIE, will be retiring as the editor of the ROAD's Report. I think I have been the editor for about four years and I think it is time for someone else to take a turn. I feel a little burned out at the current time. Thanks to everyone who has made the ROAD's report so great!

## **Your 2014-2015 Current Club Officers**

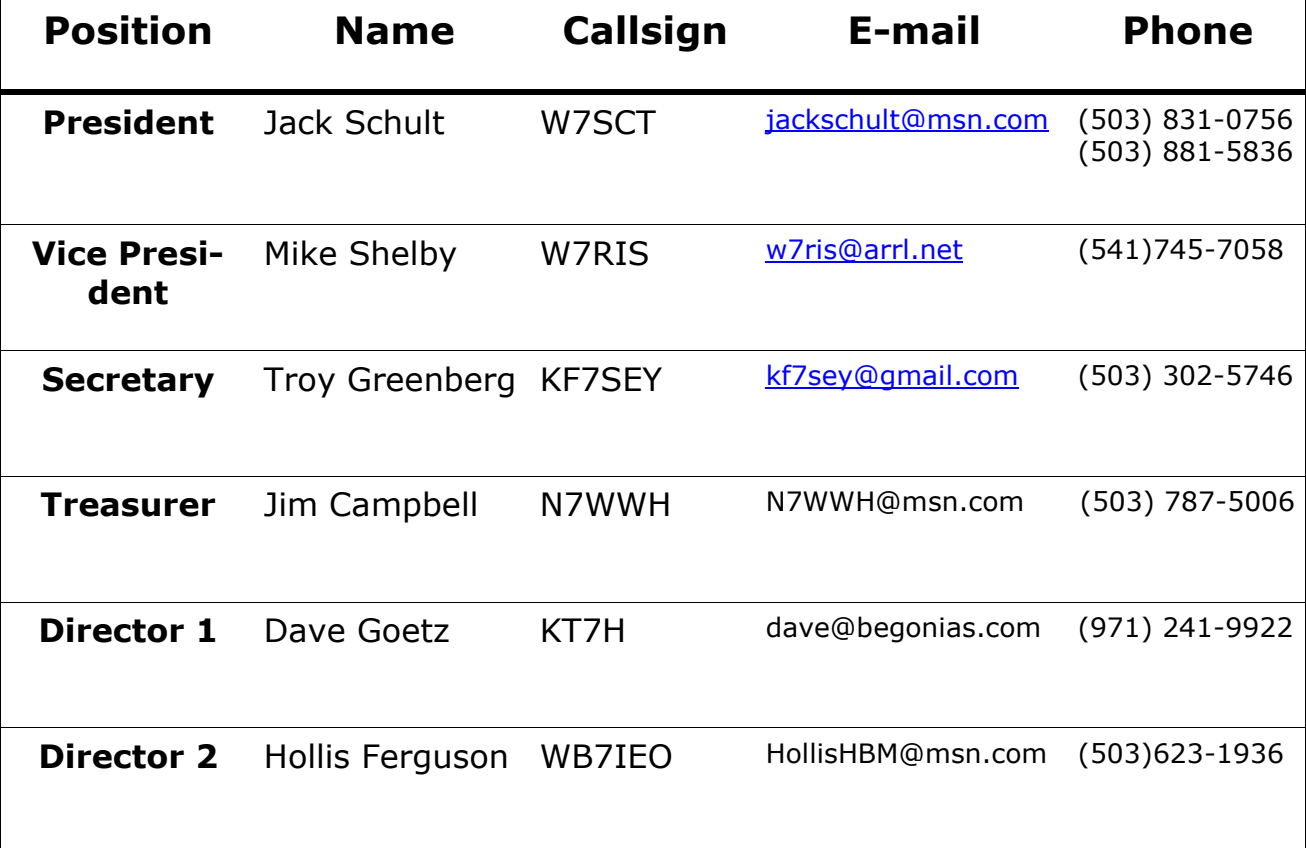